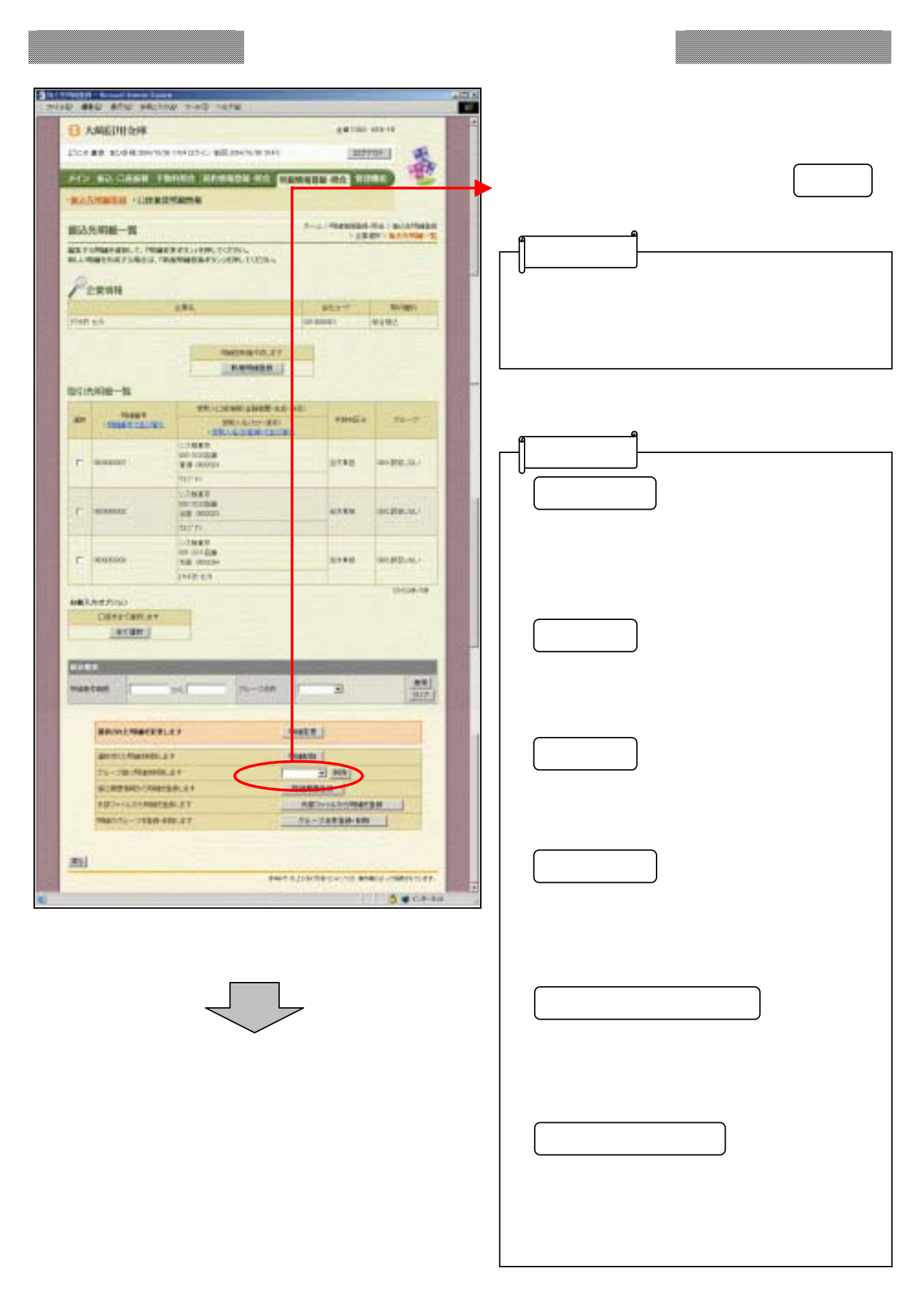

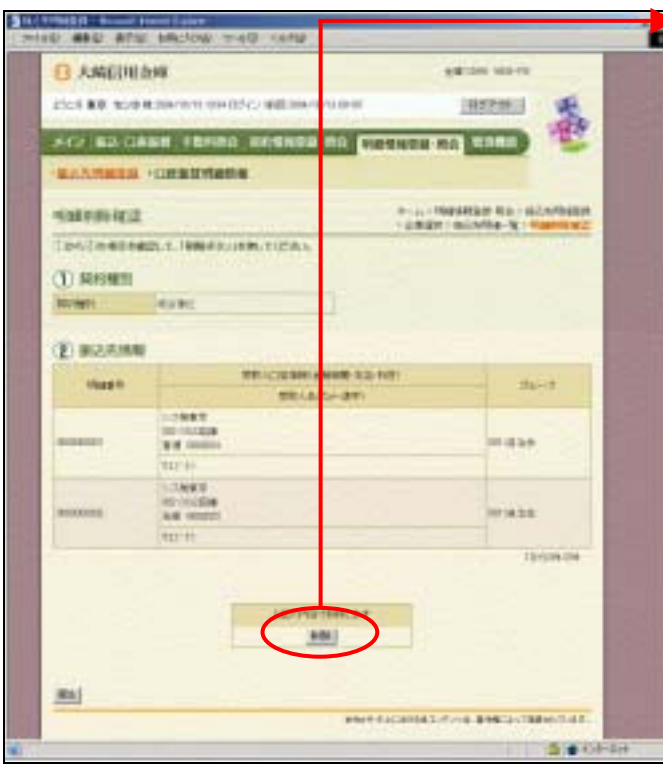

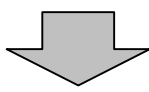

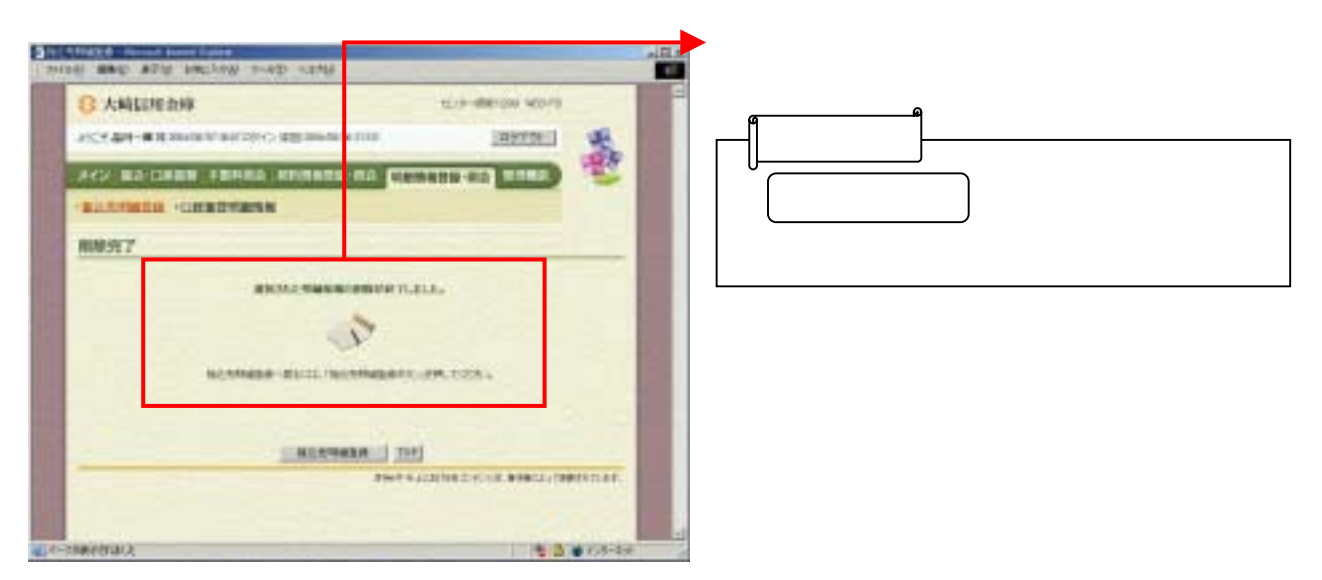

つい こうしょう しゅうしょう